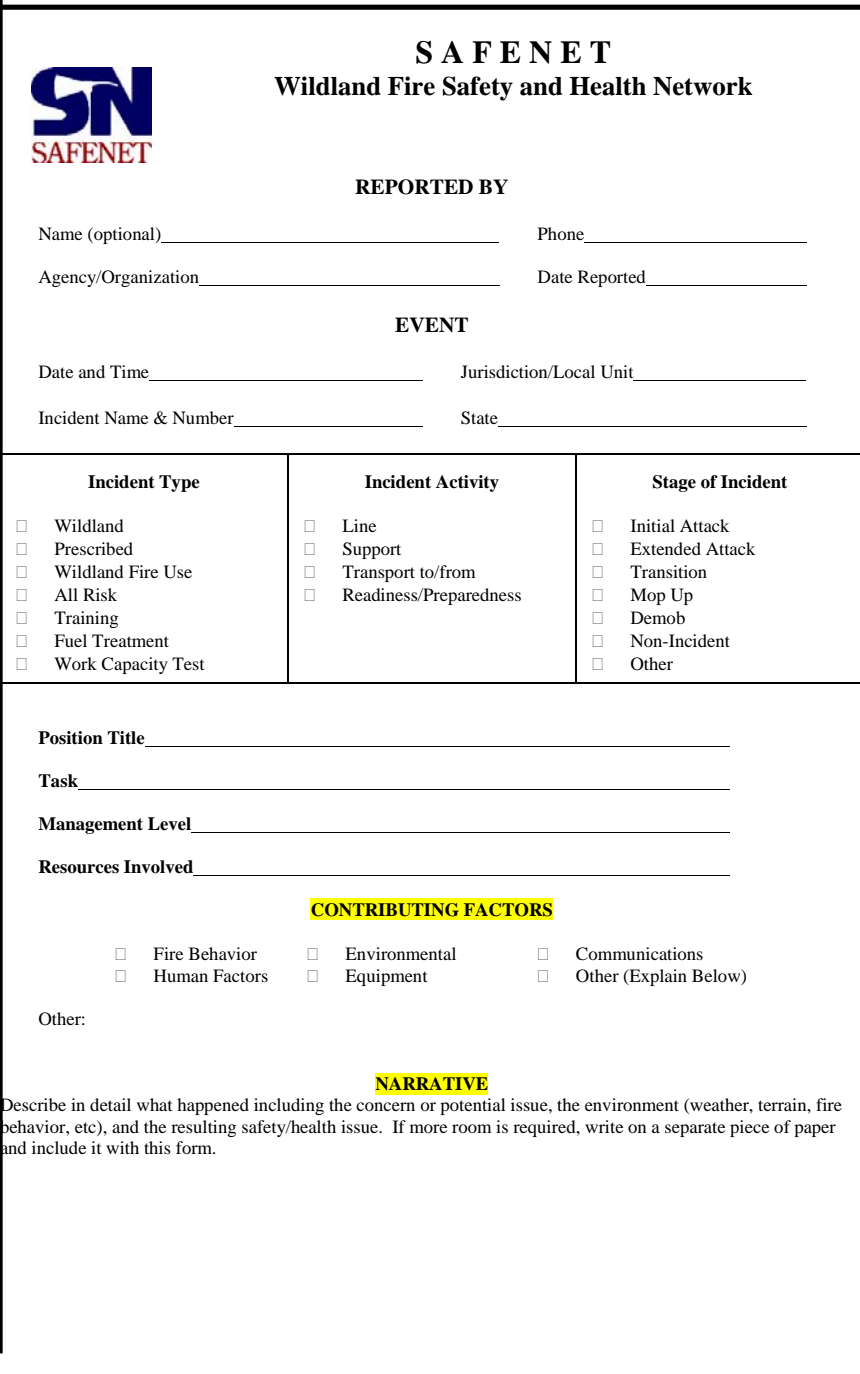

**Release Date: January 2005 APPENDIX H-**1

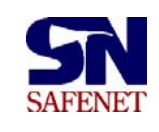

NO POSTAGE NECESSARY IF MAILED IN THE UNITED STATES

## BUSINESS REPLAY MAIL

FIRST-CLASS MAIL PERMIT NO. 253 BOISE, ID

## **SAFENET PO BOX 16645 BOISE ID 83715-9750**

.................................................................................................................................................................. Fold on dotted line

# **S A F E N E T Wildland Fire Safety and Health Network**

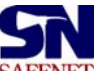

SAFENET The purpose of SAFENET is:

- 1. To provide reporting and documentation of unsafe situations or close calls.
- 2. To provide a means of sharing safety information throughout the fire community.
- 3. To provide long-term data that will result in identifying trends.

**Submitting a SAFENET is not a substitute for on the spot corrections!** 

#### **When filing a SAFENET:**

You have the option of submitting SAFENET at any level of the organization, but are encouraged to submit it to your supervisor for immediate corrective action.

If you submit SAFENET directly to the national center, you are encouraged to provide a copy to your supervisor.

You have the right to report unsafe conditions anonymously, in accordance with 29 CFR 1960.

## **File a SAFENET by Phone 1-888-670-3938**

……………………………………………………………………………………. Fold on dotted line

## *CORRECTIVE ACTION*

*Please document how you tried to resolve the problem and list anything that, if changed, would prevent this safety issue in the future.* 

**APPENDIX H-**2 **Release Date: January 2005 PMS 405-2 (3/00) NFES 2633**